## ПЕРВИЧНЫЕ ДОКУМЕНТЫ МОЖНО ЗАВЕРЯТЬ ЛЮБОЙ ЭЛЕКТРОННОЙ ПОДПИСЬЮ

*Обращаем внимание на [Письмо Минфина России от 26.02.2021 N 03-03-06/1/13409.](consultantplus://offline/ref=598928E3F0C2E80AF94830CF099F40EC18353CD041DBE7750D96F757C32047138C0EFF57B9B86412E86E406D574280D741DEFD4CD43EAA93CE16y626H)*

## ИЗ ДОКУМЕНТА ВЫ УЗНАЕТЕ

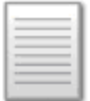

Пока не приняли стандарт, который определяет виды электронной подписи, можно использовать любую подпись: простую, усиленную неквалифицированную или усиленную квалифицированную. С помощью подписанных таким образом документов можно подтвердить расходы в налоговом и бухгалтерском учете.

## КАК НАЙТИ ДОКУМЕНТ В КОНСУЛЬТАНТПЛЮС

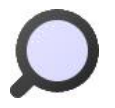

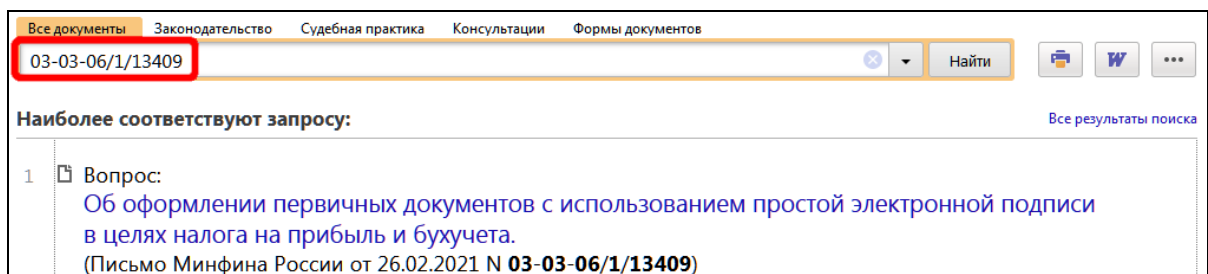

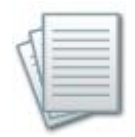

## ДОПОЛНИТЕЛЬНАЯ ИНФОРМАЦИЯ

О том, что должно содержаться в первичных документах, чтобы они подтверждали затраты, можно узнать из *Типовой [ситуации: Как оформлять](consultantplus://offline/ref=EA27F00B2DAA37AA45EEAEE3F4647A6187EAD5DD62789B88CA39A49CA3D34E632DD6D39396347B5DA4F7596A1C23FB9694AF98ABC3021Dm132H)  [первичные документы.](consultantplus://offline/ref=EA27F00B2DAA37AA45EEAEE3F4647A6187EAD5DD62789B88CA39A49CA3D34E632DD6D39396347B5DA4F7596A1C23FB9694AF98ABC3021Dm132H)*

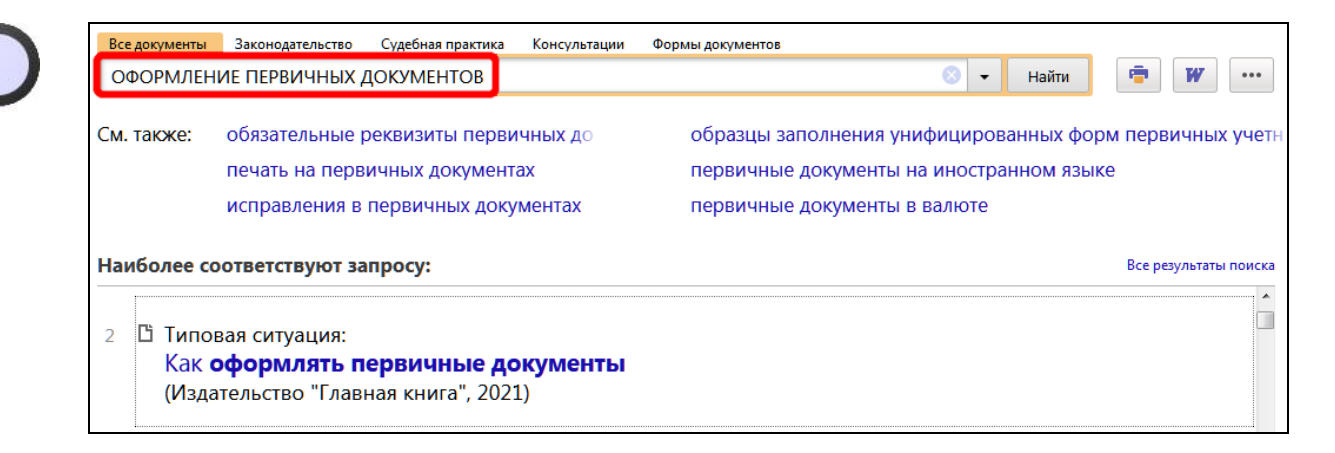

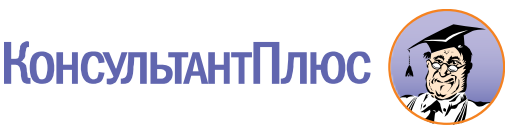